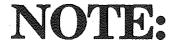

## **Instrument Designer Data Files**

There are several additional folders that are found on your *Instrument Designer Program* disk that contain data files. There are two types of data folders on the disk as shown below:

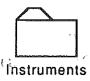

WaveFile folder -

<u>Instrument folder</u> - This folder contains files that are called *Instrument Files*. These data files store all the information about a sound such as the sound wave, envelope, relative pitch, etc.

Inside the Wave file folder are three folders dividing the sound waves into three categories. The three categories are: InstWaves containing Instrument sound waves. PercWaves containing Percussion sound waves. and StrangeWaves containing miscellaneous sound waves. These data files store only a sound wave and can be loaded into the Instrument Designer with the Get

Wave File option on the

File menu.

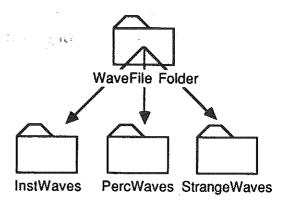